# Intervalos de Confiança para a diferença de médias de dois grupos independentes

*Bruno Martins Lucas Gomes Rafael Fratoni*

# Comparação entre dois grupos

\*A comparação de grupos é fundamental em vários estudos científicos. (Ex: teste de drogas, protocolos, hipóteses etc.)

\*As respostas individuais dos organismos dificultam os estudos, portanto devemos analisar as diferenças entre as médias dos grupos.

# Como comparar dois grupos?

- Primeiro devemos lembrar:

\*Estimamos uma média populacional (μ) à partir de uma amostra aleatória, com intervalo de confiança: I.C. =  $\overline{x} \pm t$ .SE

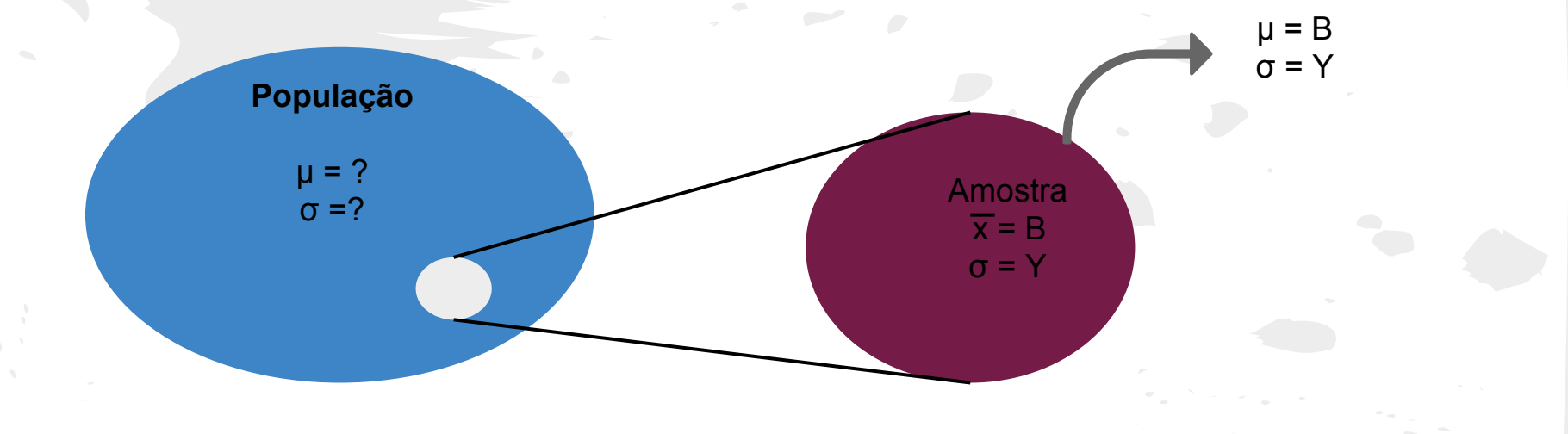

\*Mas agora, a intensão é comparar dois grupos. Logo, devemos comparar a diferença entre as médias das duas populações.

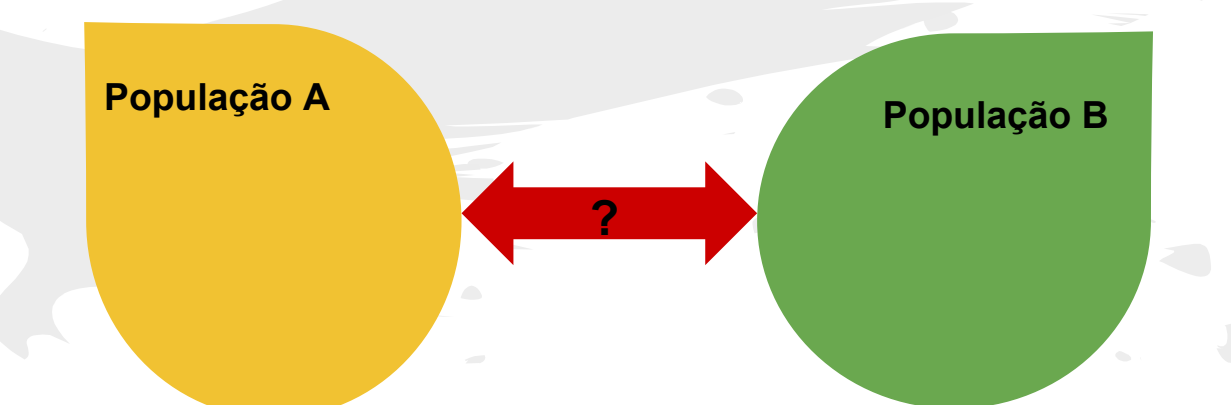

\*Para isso, temos dois caminhos: utilizar amostras pareadas (dependentes) ou amostras não-pareadas (independentes)

#### Amostras dependentes (Pareadas)

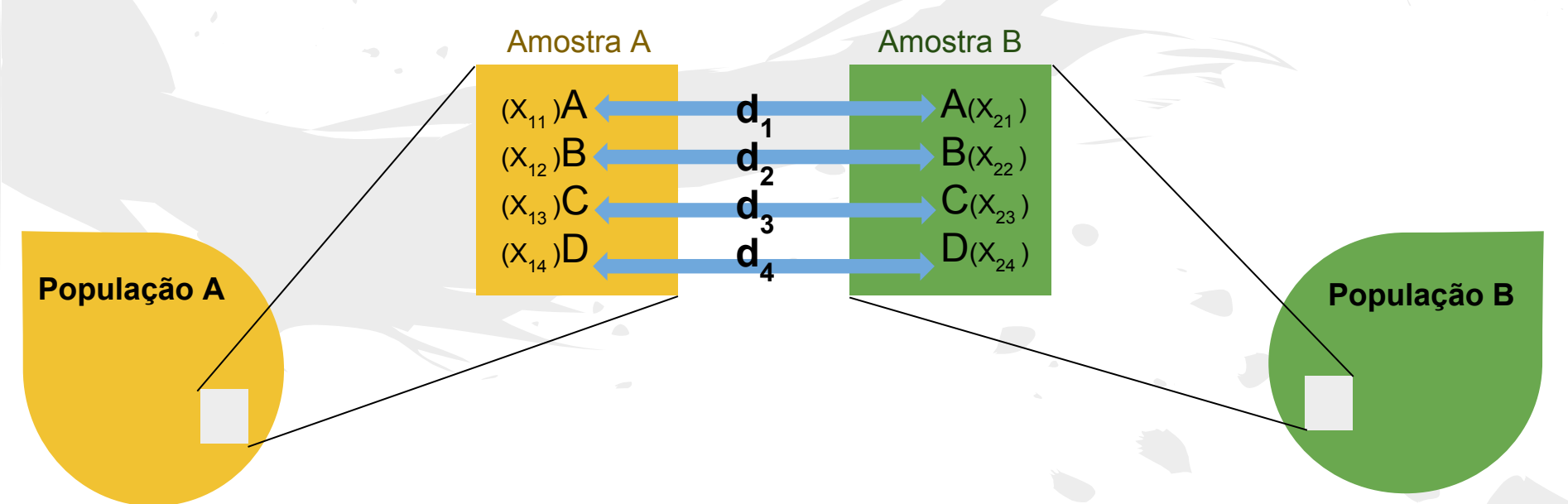

\*Em amostras pareadas, cada observação em uma amostra, tem um equivalente na outra (Ex: observações de antes/depois, variáveis semelhantes)

**\*Exemplo de amostras dependentes:** para saber se a Aspirina A é mais eficiente do que a Aspirina B, medimos suas concentrações (em mg/ml) na urina de voluntários, após uma hora da ingestão do fármaco; com um intervalo de uma semana entre a ingestão de cada aspirina. Assim, temos a tabela:

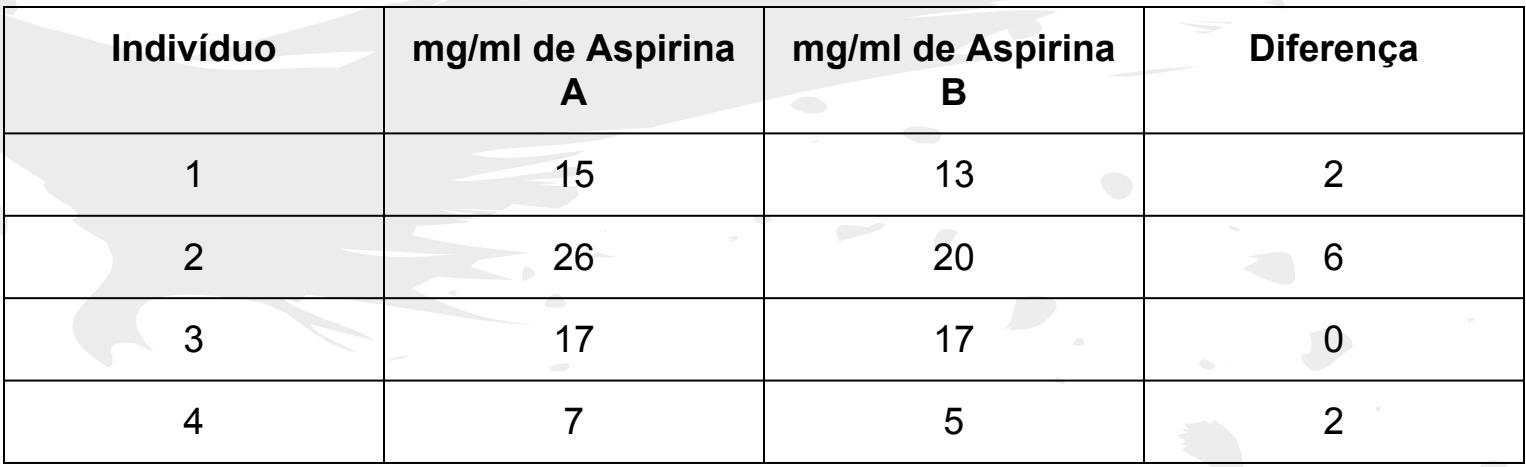

\*Com o pareamento das amostras A e B, temos um novo conjunto, formado pelas diferenças entre as amostras. Agora, a partir desses valores podemos realizar os cálculos de análise:  $\overline{d}$ , S, SE, I.C., teste de hipótese

#### Amostras independentes

#### \*Não podem ser pareadas.

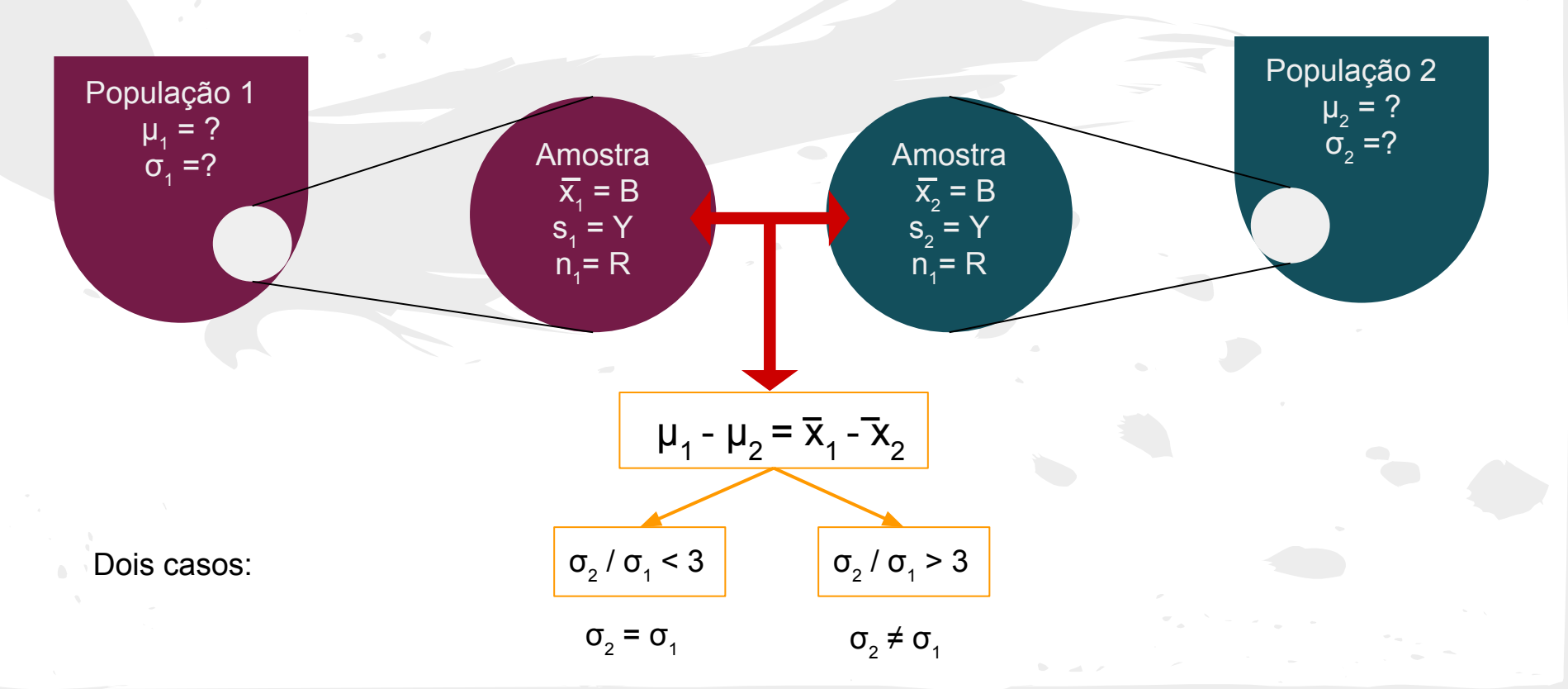

\*Razão entre os desvios menor que 2 ou 3;

O I. C. entre duas médias é dado por:

$$
((\bar{x}_1-\bar{x}_2)-t\times\text{SE}, \quad (\bar{x}_1-\bar{x}_2)+t\times\text{SE})
$$

Tabela de distribuição t:  $n_1 + n_2 - 2 = G$ . L.

Variância combinada:  $s_p^2 = \frac{(n_1-1)s_1^2 + (n_2-1)s_2^2}{n_1+n_2-2}$ 

Desvio padrão:  $S_p = \sqrt{S^2_p}$ .

Erro padrão das diferenças nas médias:

$$
\text{SE} = s_p \sqrt{\frac{1}{n_1} + \frac{1}{n_2}}.
$$

Exemplo: Intervalo de Confiança de 95% para os bicos de tentilhões de duas regiões distintas.

- Na região 1 foram coletados 22 espécimes, com média de 120 mm, variância 400 e desvio padrão de 20 mm.

- Na região 2 foram coletados 20 espécimes, com média de 100 mm, variância 225 e desvio padrão de 15 mm.

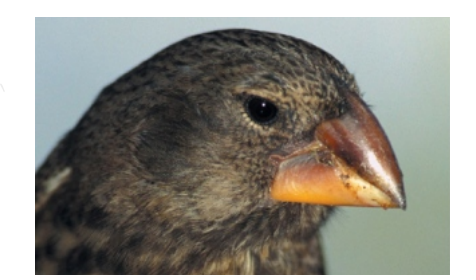

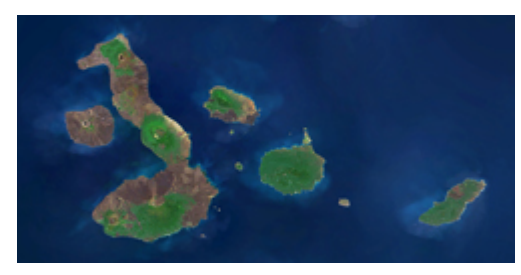

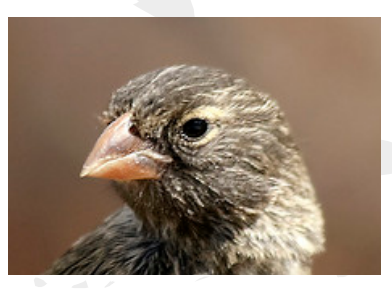

$$
s_p^2 = \frac{(n_1 - 1)s_1^2 + (n_2 - 1)s_2^2}{n_1 + n_2 - 2}.
$$
 
$$
S_p^2 = \frac{21 \times 400 + 19 \times 225}{40} = 316.87
$$

 $S_p = \sqrt{S_p^2} = \sqrt{316.87} = 17.80$ 

Lembre-se: por ser uma média ponderada, esse valor deve estar entre os valores de **variância** das populações. Neste caso, entre 225 e 400.

 $SE = s_p \sqrt{\frac{1}{n_1} + \frac{1}{n_2}}$ . SE= 17.80 $\sqrt{0.095}$ = 5.52

 $G.L = n1+n2-2 = 22 + 20 - 2 = 40$ 

Tabela de distribuição t:

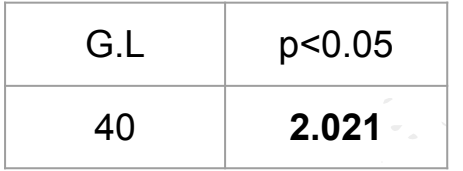

$$
((\bar{x}_1-\bar{x}_2)-t\times \text{SE}, \quad (\bar{x}_1-\bar{x}_2)+t\times \text{SE})
$$

#### $((120-100) - 2.021 \times 5.52, (120-100) + 2.021 \times 5.52)$ (8.85 , 31.15)

95% de confiança que, em média, as aves da população 1 tem entre 8.85 mm e 31.15 mm de comprimento de bico **a mais** do que a população 2.

Quando a razão do maior desvio pelo menor é maior que 2 ou 3 (depende do seu critério)

Não seguem distribuição t-student

Comparação de grandes amostras (ambas maiores que 30) é possível, pois a distribuição aproxima-se da Normal.

- Intervalo:

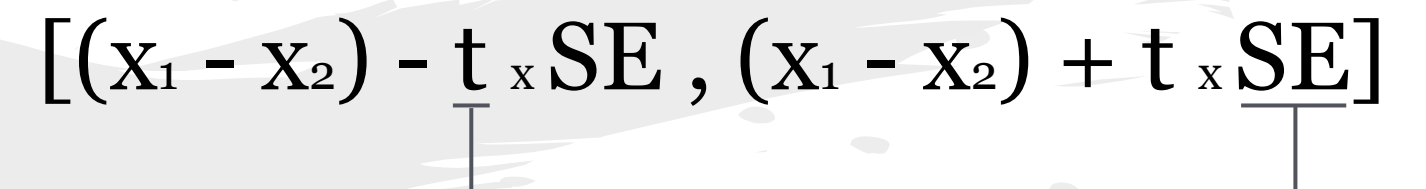

 $SE = \sqrt{\frac{s_1^2}{n_1} + \frac{s_2^2}{n_2}}$ .

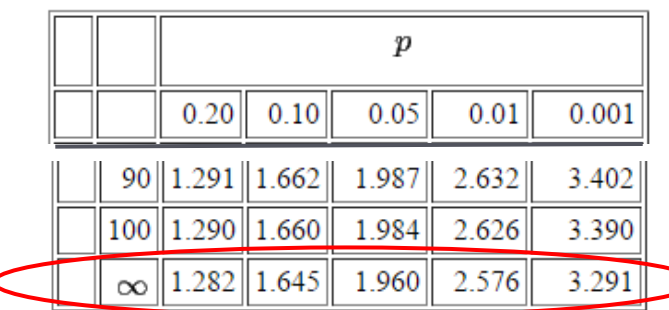

Exemplo: Populações de tentilhões em ilhas diferentes de Galápagos.

População 1:  $n = 48$  $\bar{x}$  = 9.5 mm  $s^2 = 0.49$  mm  $s^2 = 0.04$  mm  $s = 0.7$ População 2:  $n = 55$  $\bar{x}$  = 8.7 mm  $s = 0.2$  $s1/s2 = 0.7/0.2$  $s1/s2 = 3.5$ 

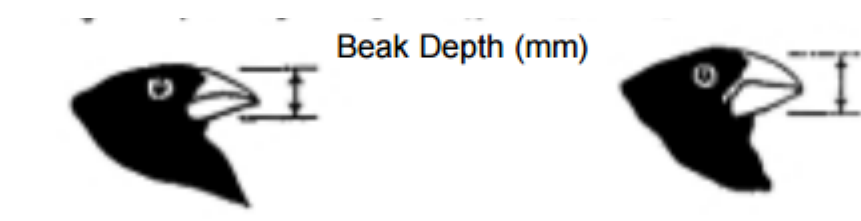

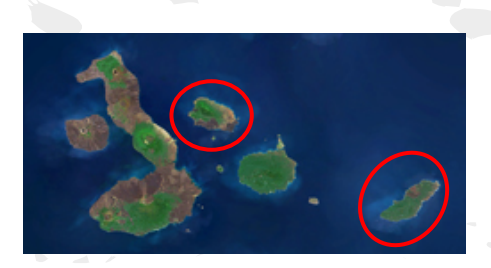

População 1:  $n = 48$  $\bar{x}$  = 9.5 mm  $s^2 = 0.49$  mm  $s = 0.7$ 

População 2:  $n = 55$  $\bar{x}$  = 8.7 mm  $s^2 = 0.04$  mm  $s = 0.2$ 

Intervalo para 95% de confiança:  
\n
$$
((\bar{x}_1 - \bar{x}_2) - t \times SE, (\bar{x}_1 - \bar{x}_2) + t \times SE)
$$
  
\n $(0.8 - 1.96 \times SE, 0.8 + 1.96 \times SE)$   
\n $(0.8 - 1.96 \times 0.10, 0.8 + 1.96 \times 0.10)$ 

(0.60 , 0.99)

Para estes tentilhões, há 95% de confiança de que a espessura do bico da população 1 mede entre 0.6 e 1 mm **a mais** que a espessura de bico da população 2

 $SE =$ 

 $SE = 7$ 0.49 48 + 0.04 55

 $SE = 0.10$